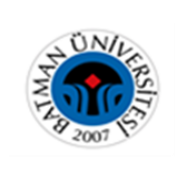

## **BATMAN ÜNİVERSİTESİ FOTOKOPİ MAKİNESİ KULLANIM TALİMATI**

- Fiş'in prize takılı olup olmadığı kontrol edilir ve açma düğmesine basılarak makine açılır.
- Makinenin kâğıt ve toner durumları gözden geçirilir.
- Cihazın kapağı kaldırılır ve kopyalanacak olan doküman cam üzerine yerleştirilir.

İstenilen şekilde ana fonksiyonları ayarlanır.

Klavye kullanılarak kopya sayısı girilir. Yanlış bir sayı tuşlanırsa **temizleme** 

**(CLEAR)** tuşuna basılır ve kopya sayısı tekrar girilir.

- **Başlatma (START**) tuşuna basarak kopyalama işlemi başlatılır.
- Kopyalama işlemini durdurmak için **Durdurma (STOP)** tuşuna basılır.